## Computer Architecture

## **Appendix B: RISC (***Reduced Instruction Set Computer***) Processors: RISC Features:**

- Relatively small set of simple instructions
- Relatively few, simple addressing modes
- Fixed-length, easily decoded instruction format
- No instructions that operate directly on memory, all operations performed
- within internal registers of the CPU.
- Memory access only for load/store instructions (*load-store architecture*).
- One instruction per clock cycle (owing to pipelining)
- *Hardwired* rather than microprogrammed control unit
- **Other Characteristics:**

Not all of the features listed below are included in all RISC processors, and CISC processors may also include some of these features:

- A large number of registers (128-256) (Register File)
- Use of overlapped register windows to speed up procedure call and return
- Instruction pipeline that can be optimized for instructions
- Harvard architecture
- Compiler support for efficient translation of high-level language programs into machine language programs

© 2005-2022 Feza BUZLUCA B.1 www.akademi.itu.edu.tr/en/buzluca

www.buzluca.info

## © 2005-2022 Feza BUZLUCA B.2 www.akademi.itu.edu.tr/en/buzluca www.buzluca.info **Overlapped Register Windows:** Without needing a stack (memory access), this structure is used in procedure calls • to provide passing of parameters and • to avoid the need for saving and restoring register values. Even though the processor has many registers, the programmer can only use a limited number of these at any given moment. This set of registers that can be active at any given time are called a **window**. When the program calls (and returns from) a subroutine, the window changes. Thus, the programmer accesses different registers. Windows for adjacent procedures have overlapping registers that are shared to provide the passing of parameters and results. Local registers are used for local variables of the procedures. If there are n registers in a window, when writing programs, only registers R0 through Rn-1 are used. However, as the window changes, these numbers correspond to different physical registers. Not all RISC processors use this structure (e.g., the MIPS processor does not).

Computer Architecture

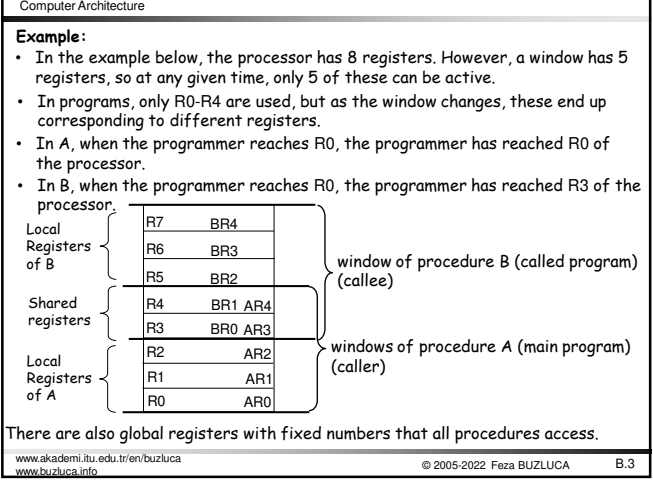

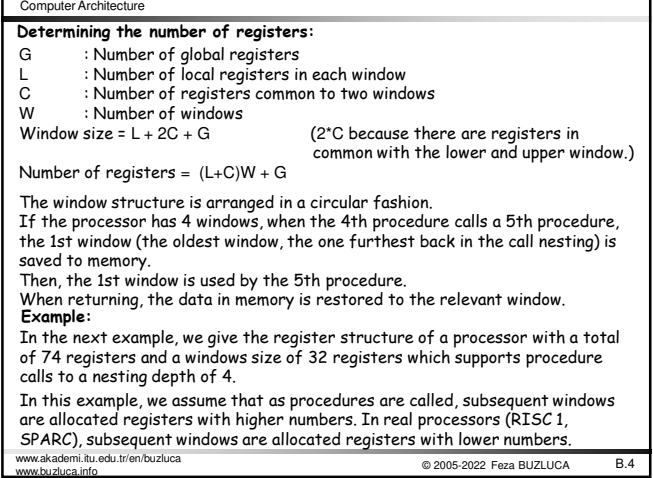

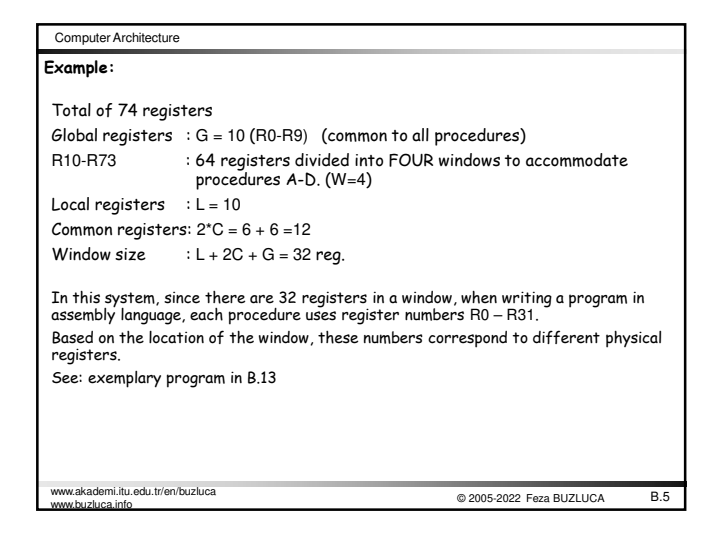

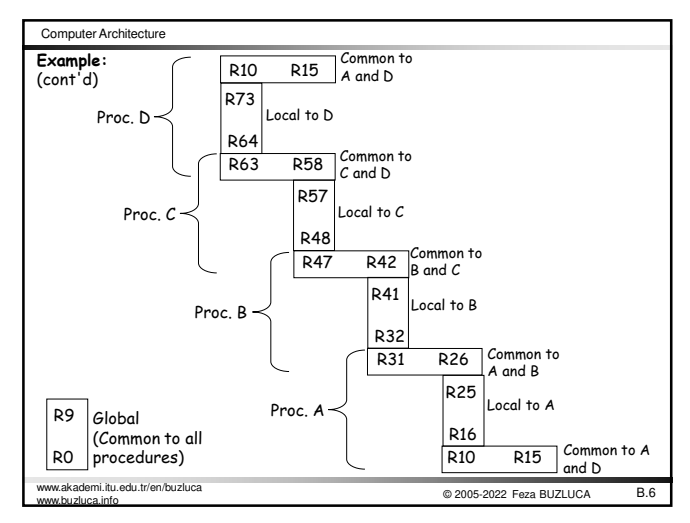

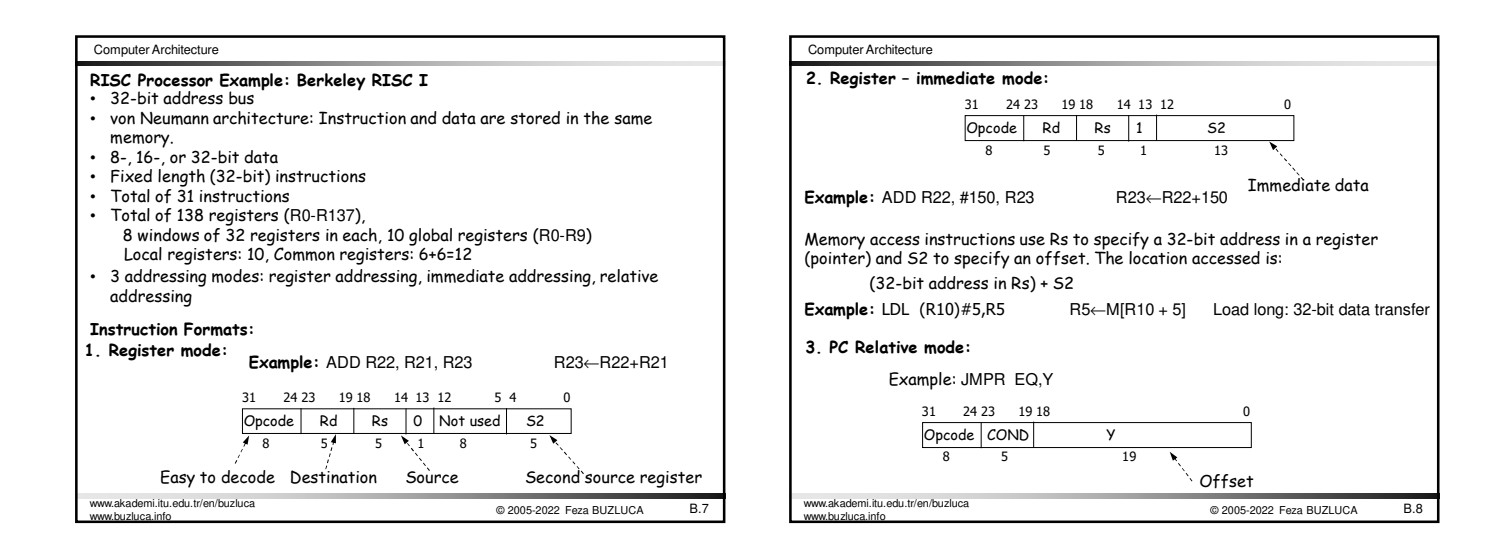

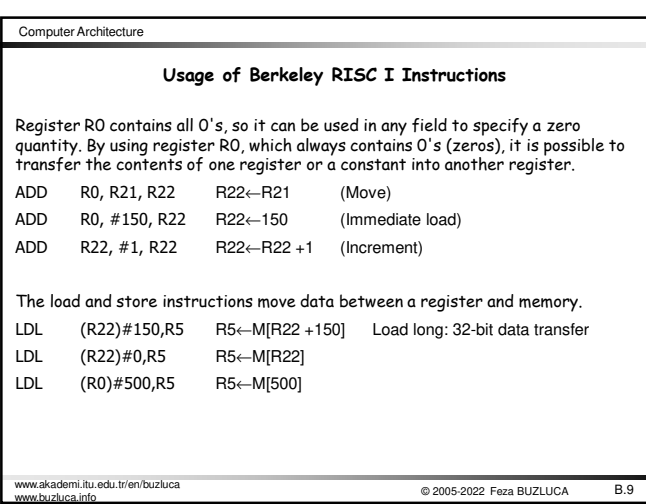

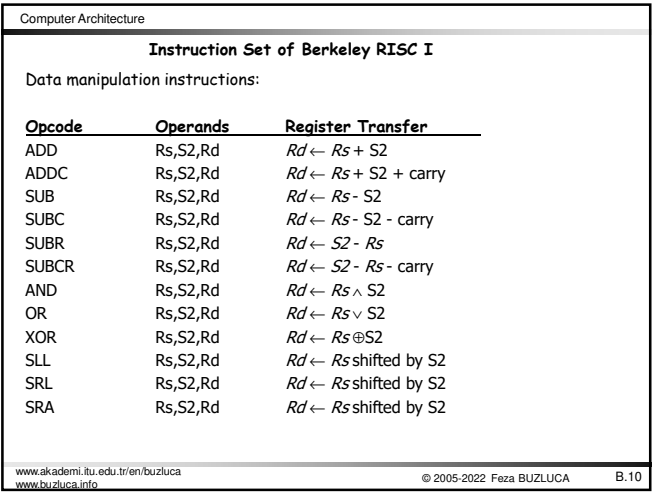

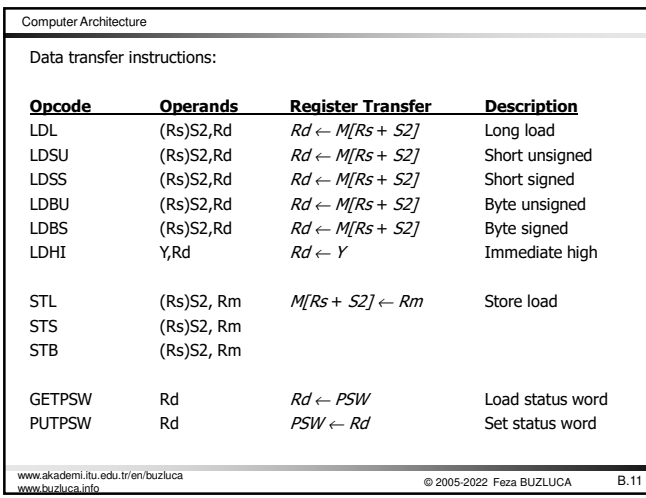

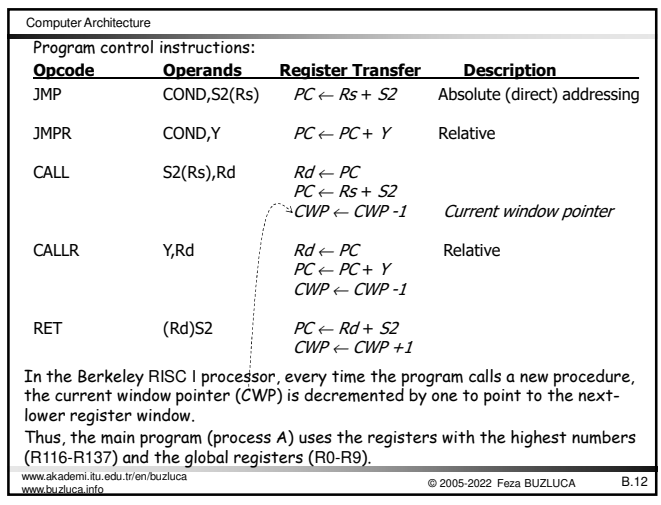

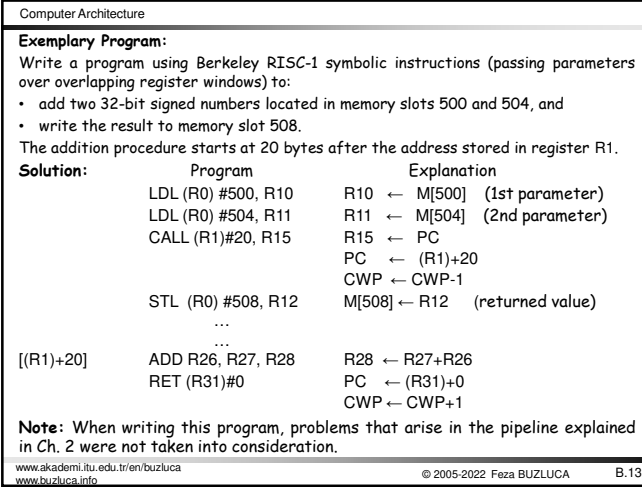